Distributed filesystem experiments at the High Performance Computing Center of Strasbourg

> **Michel RINGENBACH** *mir@unistra.fr* **Direction Informatique** 19/01/2016

distribution<br>
<u>distribution</u><br>
<sub>ture</sub> **INARITÉ** 

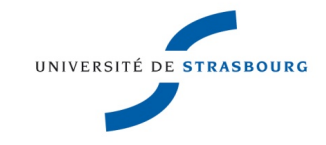

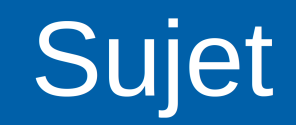

Ce que n'est pas cette présentation

- Un comparatif exhaustif entre solutions
- · Un cours théorique (voir Internet...)
- But de cette présentation
	- Voir des cas concrets et appliqués
	- · Un historique, une évolution quidée
	- Des outils pour bencher, des résultats
	- Le tout à la frontière du centralisé/distribué
	- GPFS, BeeGFS, FluidFS, RozoFS

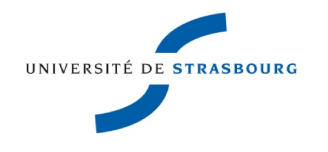

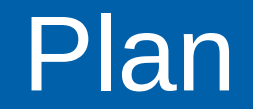

#### **HPC in Strasbourg University**

- « My simulation is slow »
- Cascade effect

#### ▶ Conclusion

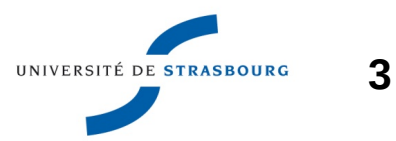

Δ

This talk focuses on some extra experiments of the HPC Center of the University of Strasbourg (Unistra)

**De Unistra is one of the major universities in France:** 

- 48 000 students
- 4800 employees
- 3 Nobel prizes since 1987
- major research institute in many scientific domains
- ... some of them need HPC

HPC Center (http://hpc.unistra.fr) serves the whole **Alsace Region** UNIVERSITÉ DE STRASBOURG

The HPC Center of the Unistra is funded by:

- **D** Unistra: hosts the engineers responsible for the HPC **Center**
- $\blacktriangleright$  The research labs fundings: until 2013, 100% of compute servers had been bought by the labs Labs are located not only in Strasbourg, but in all the Alsace region (too many logos to show)
- The French national initiative *Investissements d'Avenir*, *via* a national project: [Equip@Meso](mailto:Equip@Meso)
- **French government, Alsace Region and Strasbourg** Eurométropole

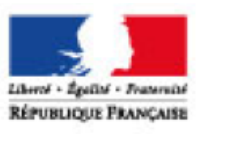

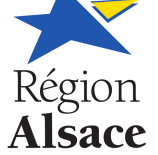

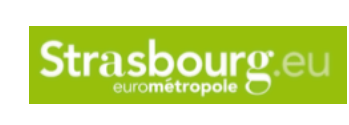

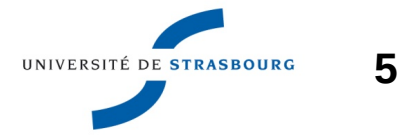

- **Around 350 servers, 5500 cores**
- ▶ 500 TB of GPFS Storage (on departure)
- ▶ 576 TB of RozoFS storage (being installed)
- **Many TB of BeeGFS**
- ▶ 60 GPUs, from Tesla M2050 to K80
- ▶ 223 Tflops
- More than 250 active users
- More than 150 softwaremodules

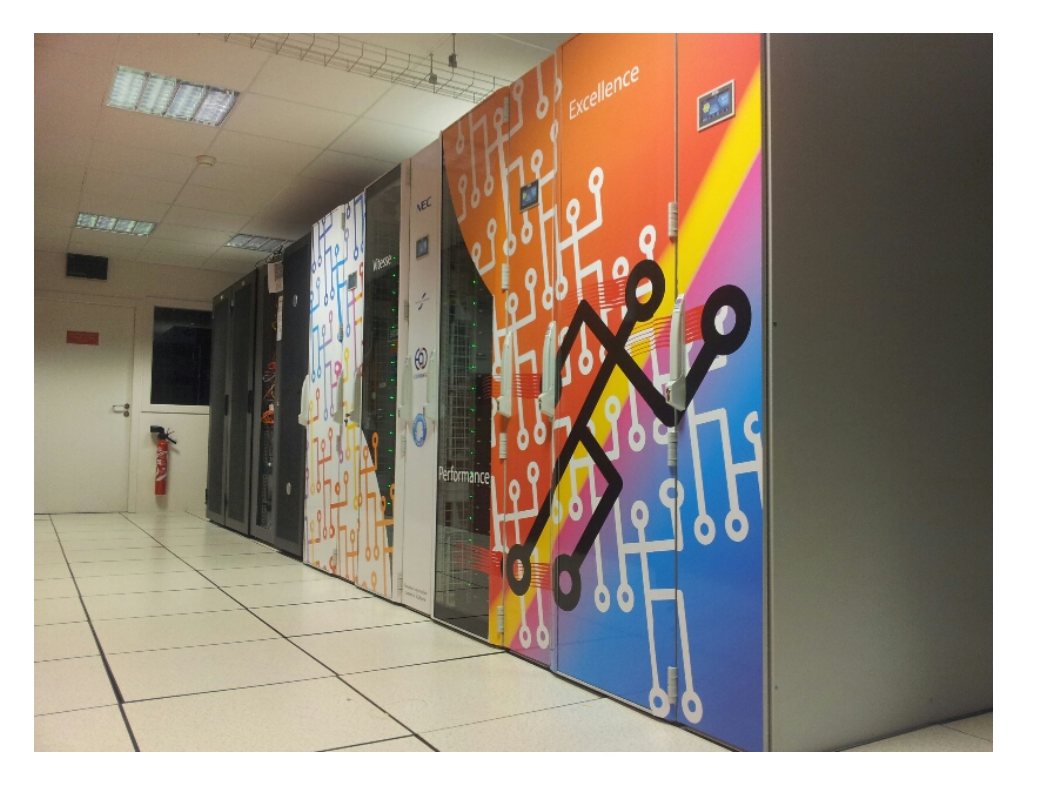

A team composed of 5 people:

- ▶ Operating all the HPC facilities (datacenter, clusters)
- Supporting more than 50 HPC scientific software by:
	- Defining a standard set of tools we strongly support: Intel compilers + in-house built OpenMPI, Cuda
	- In most cases, building/linking the scientific apps against these standard tools
	- Writing and optimizing code
- Doing all the training
- Promoting HPC for SMEs

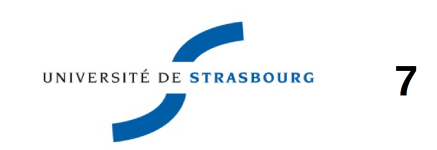

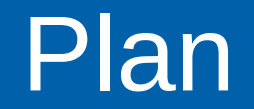

**HPC in Strasbourg University** 

- « My simulation is slow »
- Cascade effect
- ▶ Conclusion

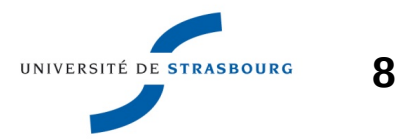

9

#### Once upon a time...

- We were challenged by users of the Relion application http://www2.mrc-Imb.cam.ac.uk/relion/index.php/Main Page, used for reconstruction of 2D or 3D classes in cryoelectron microscopy
- The execution times on the computing centers were much more longer than in the lab computers
- Strategically not acceptable for the HPC Center
- At first we went wrong:
	- Compared speed-up against standard experiments of the author of the code (Sjors Scheres)
	- Profiled the application on users data-sets: I/O problems UNIVERSITÉ DE STRASBOURG
	- Several hundreds of small files in real Datasets

▶ GPFS if responsible: 1GB/s or more but totally flooded when small files

- ▶ Bought in early 2012, first Relion alert : mid 2014
- ▶ Other big challenging applications arrived since

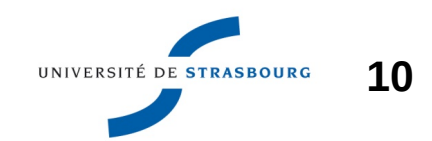

# Distributed Filesystem GPFS setup Lyon – 19/01/2016

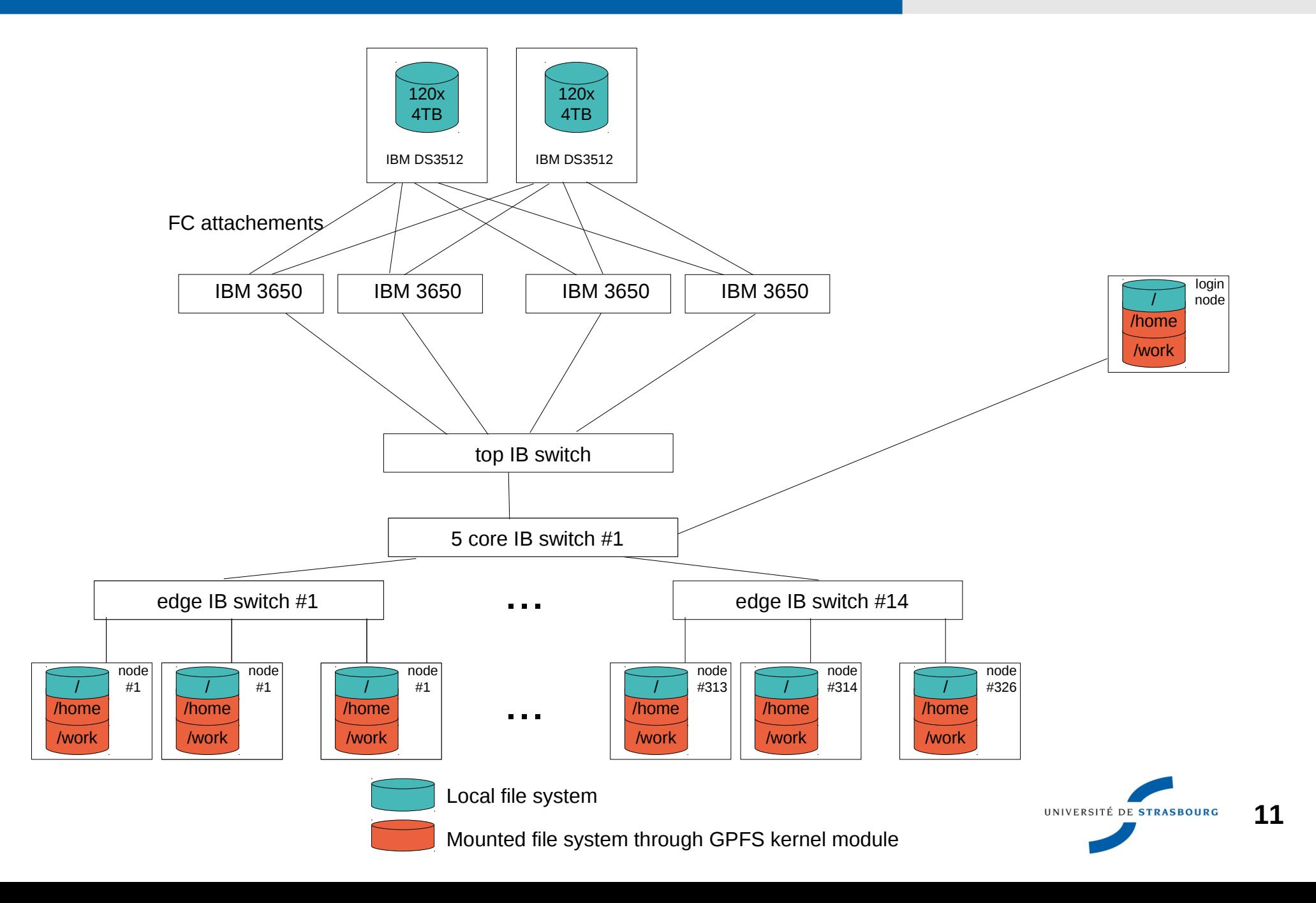

### **GPFS setup**

- Can we scale-up the configuraton?
- Our GPFS setup in not easy to extent
	- A lot of links
	- Have to partitionning disk space if add more GPFS **Serveurs**
- New 4 TB disks not officially supported !
	- We had to test ourself
	- Materials up to date !

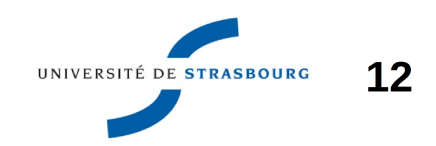

- In the meantime, we were trying BeeGFS to answer the question « what can we do with those nearly unused local disks on the compute nodes ? »
- **BeeGFS** is easy to deploy
- **Can use nodes local disk as is**
- Works on infiniband
- **True SDS**

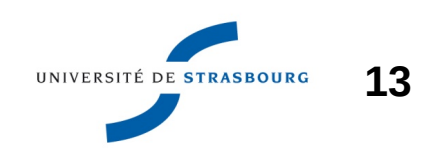

### **BeeGFS setup**

#### login node  $\overline{I}$ /beegfs1 /beegfs2 top IB switch  $\sim 100$ /beegfs14 5 x core IB switch #1 **BeeGFS client** edge IB switch #1 edge IB switch #14  $\sim 100$ node node node node node node  $#1$  $#2$  $#24$ #313 #326 #314  $\left| \right|$  $\overline{1}$ /beegfs /beegfs /beegfs /beegfs /beegfs /beegfs /scratch /scratch /scratch /scratch /scratch /scratch  $\sim$   $\sim$   $\sim$ BeeGFS cluster #1 BeeGFS cluster #14

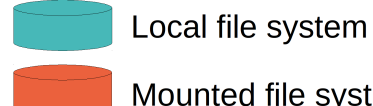

Mounted file system through BeeGFS client

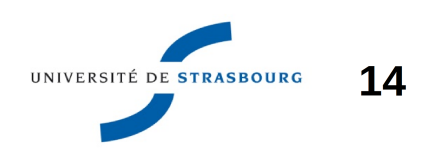

**Distributed Filesystem** 

Lyon - 19/01/2016

#### Very simplified BeeGFS setup:

- · Uses system disk (or even /dev/shm on some testcases)
- Ext3 : Should be better with XFS (+ eventually RAID)
	- But was deployed during exploitation. Works fast.
- Data lays on a specific directory, is visible outside **BeeGFS**
- 1 Meta-data server per (max) 24 nodes
- Volumes named after the IB switch they belong
- Which usage for this data?
	- Temporary (scratch) data of jobs
	- No backup
	- Warning !!!!

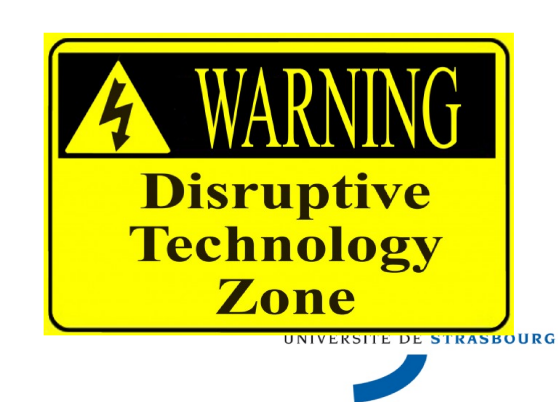

### **BeeGFS setup**

#### **Distributed Filesystem** Lyon - 19/01/2016

A same node can be a :

- management server
- meta-data server
- storage server
- **o** client

 $\triangleright$  We have standard and experimental setups :

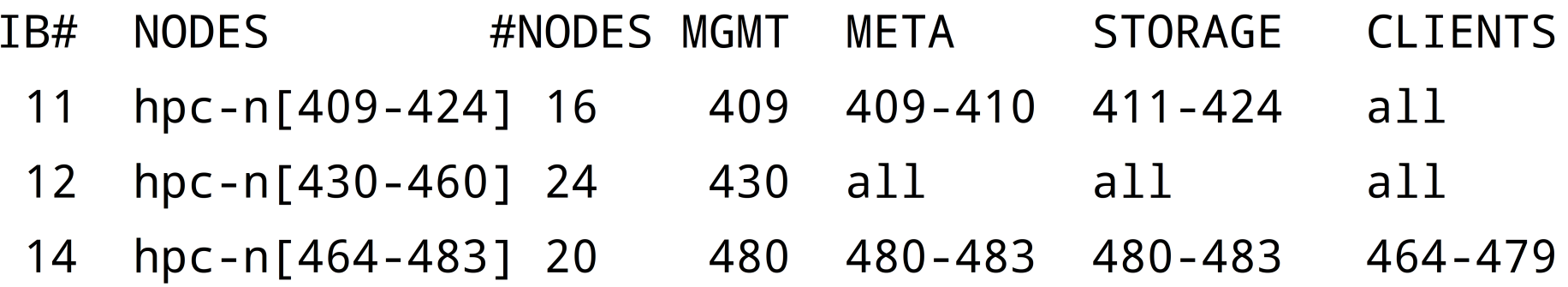

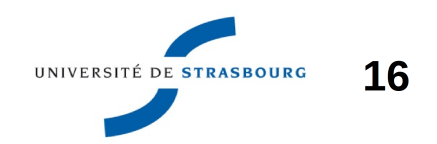

## BeeGFS setup Distributed Filesystem

**#! /bin/bash**

**mode=xdsh # mode=xdsh|postscript**

```
nodename=$(hostname)
```
mgmtnode=switch conf2mgmt node(\$nodename) # Management node (must be part of the BeeGFS **cluster)**

SW=switch conf2switch(\$nodename) # Management node (must be part of the BeeGFS cluster)

```
mountpoint=/scratch-beegfs # Mount point on clients (will be created at package deployment
   time)
```
ln -s \$mountpoint \$mountpoint-ib-edge\${SW} # For coherency with multiple mounting on login **node**

```
mkdir /fhgfs
```

```
if test "$nodename" == "$mgmtnode"; then
   services="$services fhqfs-mqmtd"
   services="$services fhqfs-admon"
fi
```
services="\$services fhqfs-storage"

services="\$services fhqfs-meta"

services="\$services fhqfs-client"

```
services="$services fhqfs-helperd"
```
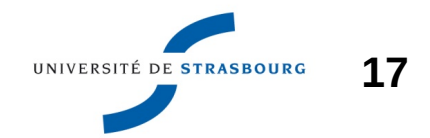

### BeeGFS setup Distributed Filesystem

**cd /etc/yum.repos.d # Install the repo and the packages**

wget http://www.fhgfs.com/release/latest-stable/dists/fhgfs-rhel6.repo

yum -y install fhgfs-mgmtd fhgfs-meta fhgfs-storage fhgfs-admon install fhgfs-client fhgfs-helperd fhgfs-utils

- **# Must activate infiniband**
- sed -i 's/buildArgs=-j8/buildArgs=-j8 FHGFS OPENTK IBVERBS=1/' /etc/fhgfs/fhgfs-client**autobuild.conf**

/etc/init.d/fhgfs-client rebuild

- **# Customization of configuration files**
- sed -i "s?storeMqmtdDirectory\s\*=?storeMgmtdDirectory=/scratch/fhgfs/fhgfs mgmtd?" /etc/fhqfs/fhqfs-mqmtd.conf
- sed -i "s?storeMetaDirectory\s\*=?storeMetaDirectory=/scratch/fhgfs/fhqfs meta?" /etc/fhqfs/fhqfs-meta.conf

sed -i "s/sysMqmtdHost\s\*=/sysMqmtdHost=\$mqmtnode/" /etc/fhqfs/fhqfs-meta.conf

- sed -i "s?storeStorageDirectory\s\*=? storeStorageDirectory=/scratch/fhgfs/fhgfs storage?" /etc/fhgfs/fhgfs-storage.conf
- sed -i "s/sysMgmtdHost\s\*=/sysMgmtdHost=\$mgmtnode/" /etc/fhgfs/fhgfs-storage.conf
- sed -i "s/sysMgmtdHost\s\*=/sysMgmtdHost=\$mgmtnode/" /etc/fhgfs/fhgfs-admon.conf
- sed -i "s/sysMgmtdHost\s\*=/sysMgmtdHost=\$mgmtnode/" /etc/fhgfs/fhgfs-client.conf

UNIVERSITÉ DE STRASBOURG

## BeeGFS setup Distributed Filesystem

```
# Mounting point
```

```
echo "$mountpoint /etc/fhqfs/fhqfs-client.conf" > /etc/fhqfs/fhqfs-mounts.conf
```

```
# Activating services, depending on the node role
```

```
for service in fhgfs-mgmtd fhgfs-meta fhgfs-admon fhgfs-storage fhgfs-helperd fhgfs-
   client; do
```
 **chkconfig \$service off**

#### **done**

```
for service in $services; do
```

```
   chkconfig $service on
```
#### **done**

```
# When not used at node installation time (postscript), we have to start the services, 
   otherwise they are started after post installation boot
```

```
if test "$mode" == "postscript"; then exit; fi
```

```
for service in $services; do
```

```
   # Some sleep to ensure that mgmt, meta and storage servers are up, before launching 
clients.
```

```
if test "$service" == "fhgfs-helperd"; then
```
 **sleep 60**

#### **fi**

**done**

 **service \$service start**

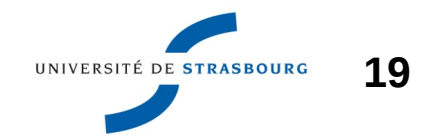

Performances: GPFS / BeeGFS

- BeeGFS: Maximum bandwidth (dd, large files):  $1GB/s$
- GPFS: 1GB/s or more but totally flooded when small files
- How to use this scratch space?
	- Users have to deal with 2 namespaces: /home, Several  $\sqrt{scratch-XYZ}$   $\rightarrow$  Named after the IB switch
	- Data staging mandatory (cp, parallel cp, ...)
	- Need to know where data is

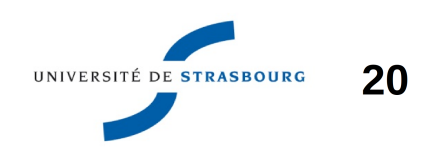

#### Users point of view

- BeeGFS is great!
- On the Relion code, speed up x 4
- What can users do with a 4x speedup?
	- Run more simulations
	- Get more results
	- In this case, this lead to a publication in Nature

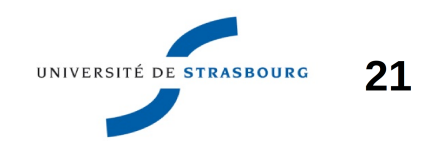

#### Administrator point of view

- Easy to deploy
- Sort of fault-tolrant: generally when loosing a compute node part of a BeeGFS array, write can continue, 4/24 chances to loose datas
- Free Storage : 0 more U needed and lots of TB !
- BeeGFS is the scratch solution we promote and deploy
- Filesystem space = Job Node space
- Makes node maintenance more difficult
- Disposable high performance storage !

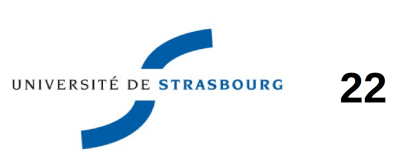

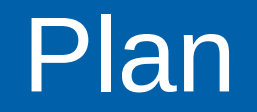

Distributed Filesystem Plan Lyon – 19/01/2016

**HPC in Strasbourg University** 

« My simulation is slow »

- ▶ Cascade effect
- ▶ Conclusion

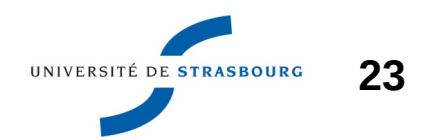

## Cascade effect Distributed Filesystem

Now the users are able to deal with big data, how to transfer this data from the laboratory to the HPC ?

- We added a 10Gb metropolitan Vlan'ned network link: 5 kms between sites
- **Transfer protocol: Grid-FTP with ssh** authentication
- ▶ 700 MB/s point-to-point

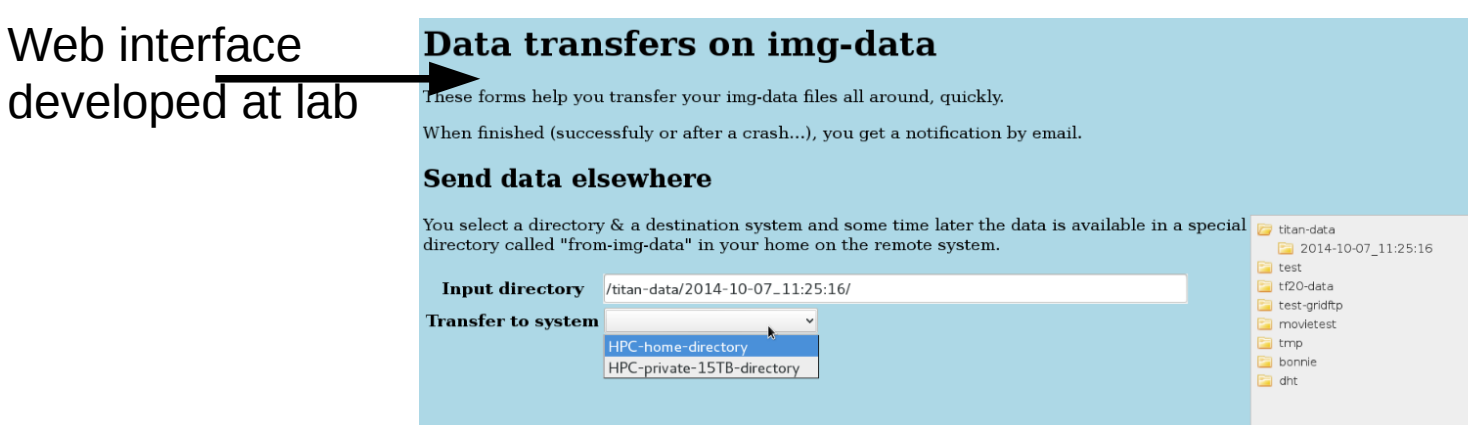

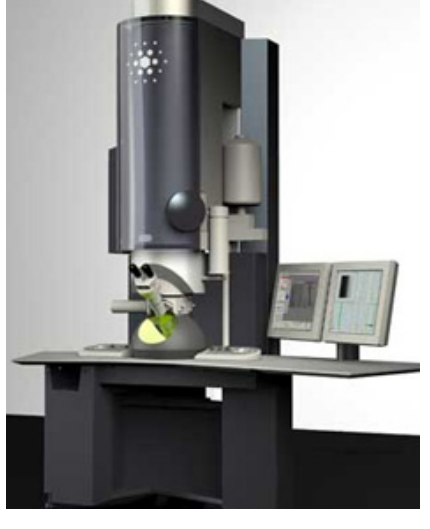

Microscope Hi-Res images

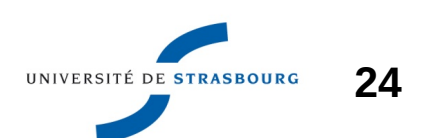

25

Funny little things we never thought about before

- $\triangleright$  HPC Cluster = Nodes + IB
- Hold-on, what did I need Infiniband for, anyway?
	- IB is used for MPI
	- IB is used for GPFS
- For MPI, IB stay on the switch : since 2013, no job is allowed to spread on more than 1 switch
	- IB islands
- It's the same for BeeGFS
- $\triangleright$  The overall IB network blocking factor 1:2
	- The « inter-switch » IB network is only used for GPES

UNIVERSITÉ DE STRASBOURC

26

Should we really keep all these useless IB links?

- We can probably lower the blocking factor  $(1:3,...)$
- Would lead to bigger IB islands  $\rightarrow$  bigger MPI jobs  $\checkmark$
- Given that GPFS is not that performant for home directories (lots of small files sometimes), we have to replace it by something else
- By the way, do we really need a parallel filesystem for the home directories?
- ▶ Why not use Gb Ethernet for file access ?

### **Cascade effect**

 $27$ 

Statement: we want to build upon capacitive drives  $(7200$  RPM,  $>= 4$  TB)

- ▶ We tried on-site several filesystems (Thanks to Dell and Rozo Systems)
- $\triangleright$  We tried:
	- Dell Compellent : pseudo-parallel NAS (up to 4 NAS heads) delivering CIFS, NFS, ...
	- RozoFS: SDS, based on standard hardware, NFS and *native* mode via fuse
- ▶ We compared it with GPFS and BeeGFS using identical benchmarks UNIVERSITÉ DE STRASBOURG

# **Dell Compellent / FluidFS**

- Dell Compellent / FluidFS
	- Primary access on SSDs, tiering during night : not adapted for HPC
- ▶ We wanted to test a full SATA 7.2K configuration
- An interest:  $SC280 = 84 \times 7.2K HDD / 5U (4Po/42U)$

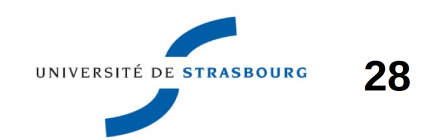

# Dell Compellent / FluidFS Distributed Filesystem

**29**

UNIVERSITÉ DE STRASBOURG

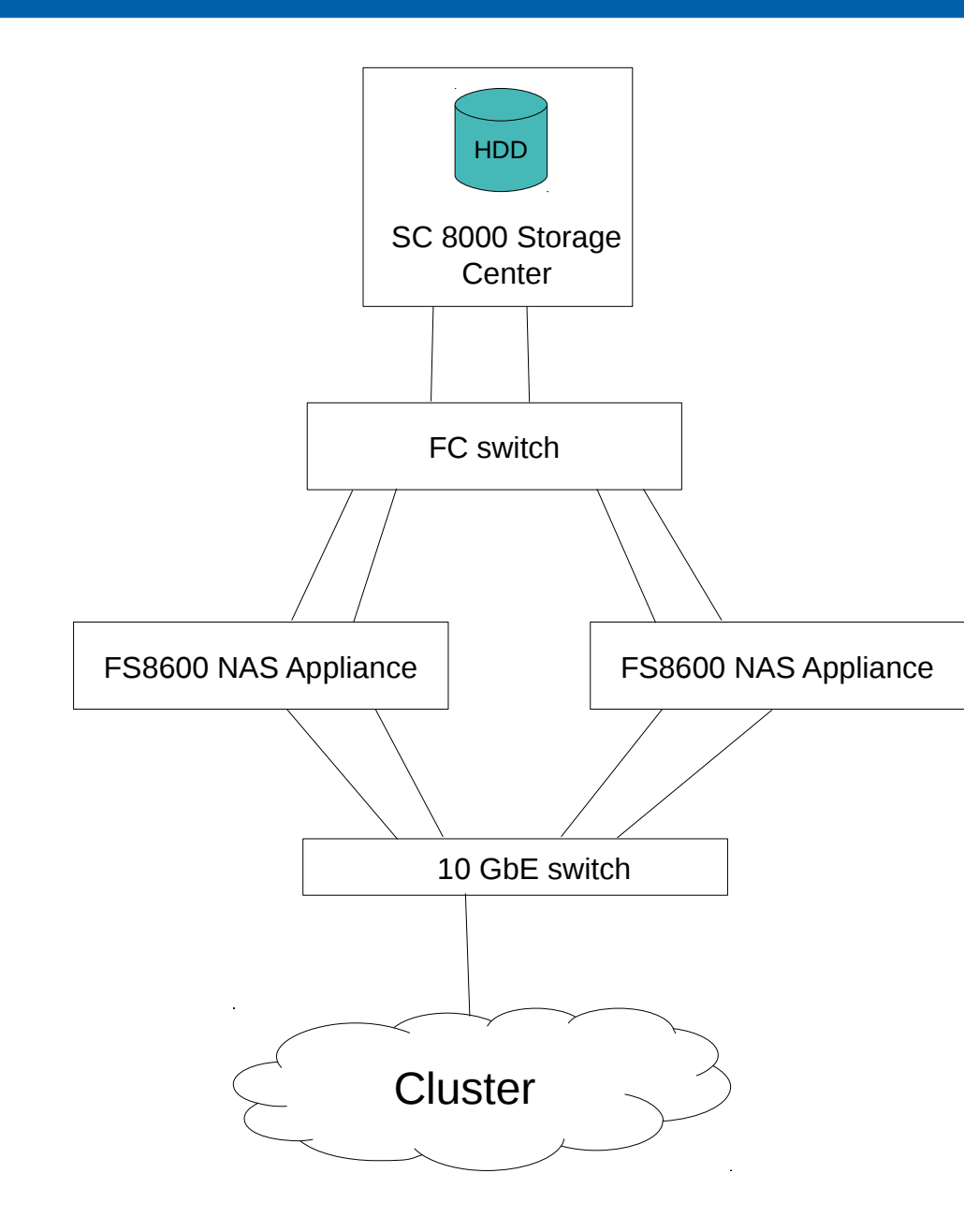

### **ROZOFS**

30

#### RozoFS : un autre SDS

- Notre setup : 4 "projections" par fichier (code à effacement par transformées de Mojette), réparties sur 6 serveurs
	- Coût disque  $= 1,5x$
	- Perte possible de 2 serveurs pour 1 fichier
		- Reconstruction sur un autre serveur en cas de perte
- Pas de RAID. Gros RAID très risqués, car les défaillances se produisent souvent en série
- En théorie, N-4 perte de serveurs possible
	- si place suffisante sur 4 serveurs
	- si les reconstructions ont le temps de se faire

### **RozoFS setup**

#### **Distributed Filesystem** Lyon - 19/01/2016

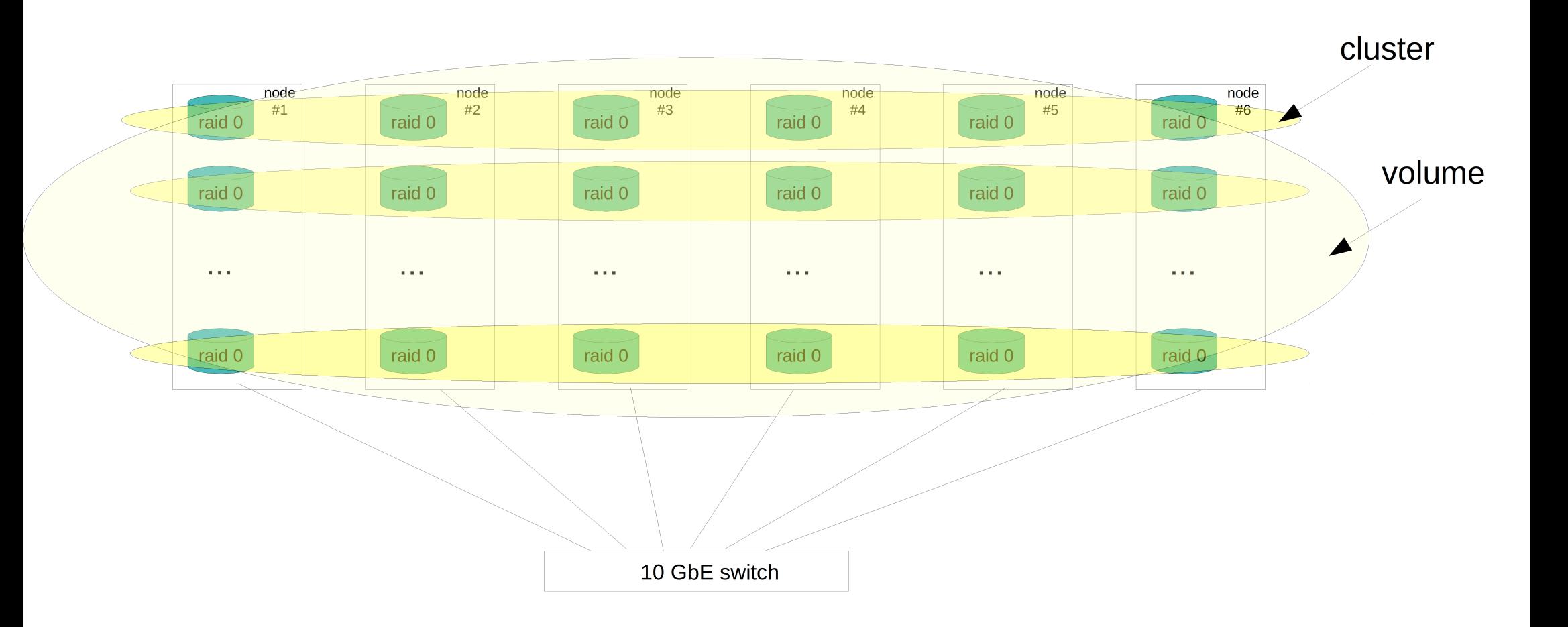

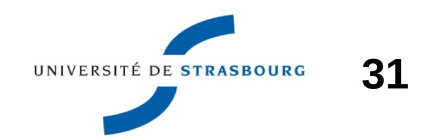

# Procédure de test

On attaque avec un grand nombre de noeuds :

- 128 noeuds sont facilement mobilisables, car non mutualisés (Equipex)
- · Jobs en cours suspendus
- noeuds 1 GbE, mais saturation des liens vers les POC au bout d'un nombre suffisant de noeuds
- E/S brutes en volume : dd
- E/S aléatoires : fio (couteau suisse)
- Différentes mesures ("Is -IR" = point de souffrance des utilisateurs)
- Benchs figés au bout d'un moment, pour faciliter la comparaison 32 UNIVERSITÉ DE STRASBOURG

## Procédure de test Distributed Filesystem

**33**

UNIVERSITÉ DE STRASBOURG

#### **Exemple : fio exécuté sur un cluster de 16 noeuds BeeGFS**

```
DEST=scratch-beegfs # dellfs|workdir|scratch-beegfs|rozofs : /$DEST/fio/ doit exister
```

```
ND=101
SCRIPT=/$DEST/fio/fio.script; SIZE=4176 # 4176 Mo cumulés par noeud (R/W)
for N in 1 2 3 4 5 6 7 8 9 10 16; do
       ((NF=$ND+$N1));
       ((SIZET=$SIZE*$N))
       date +"%s">date.out;
   xdsh hpc-n[$ND-$NF] -f $N "mkdir /$DEST/fio/\$(hostname); cd /$DEST/fio/\$(hostname);
  fio $SCRIPT; mv /$DEST/fio/\$(hostname) /$DEST/fio/\$(hostname). date +'%Y%m%d-%H%M
  %S'`";
       # Mettre à jour le commentaire dans le printf :
   cat date.out | awk '{t='`date +"%s"`'-$1; printf "%s;8;9000;%s;%s;%s;%s;%s;# 16
  storage/client (409424) sur edge11\n" , "'$DEST'" , '$N' ,  t , '$SIZE' ,'$SIZET'/t , 
  "'$VARIANTE'" }' >> fio.csv;
```
**done**

# Procédure de test Distributed Filesystem

#### ▶ Script fio

**[global]**

**name=bench**

**direct=1**

**[job1]**

**rw=randread**

**size=10m**

**bs=4k**

**[job2]**

**rw=randwrite**

**size=10m**

**bs=4k**

**[job3]**

**rw=randread**

**size=10m**

**...**

**34** UNIVERSITÉ DE STRASBOURG

#### $\geq 1$  to 50 nodes

Random read and write access

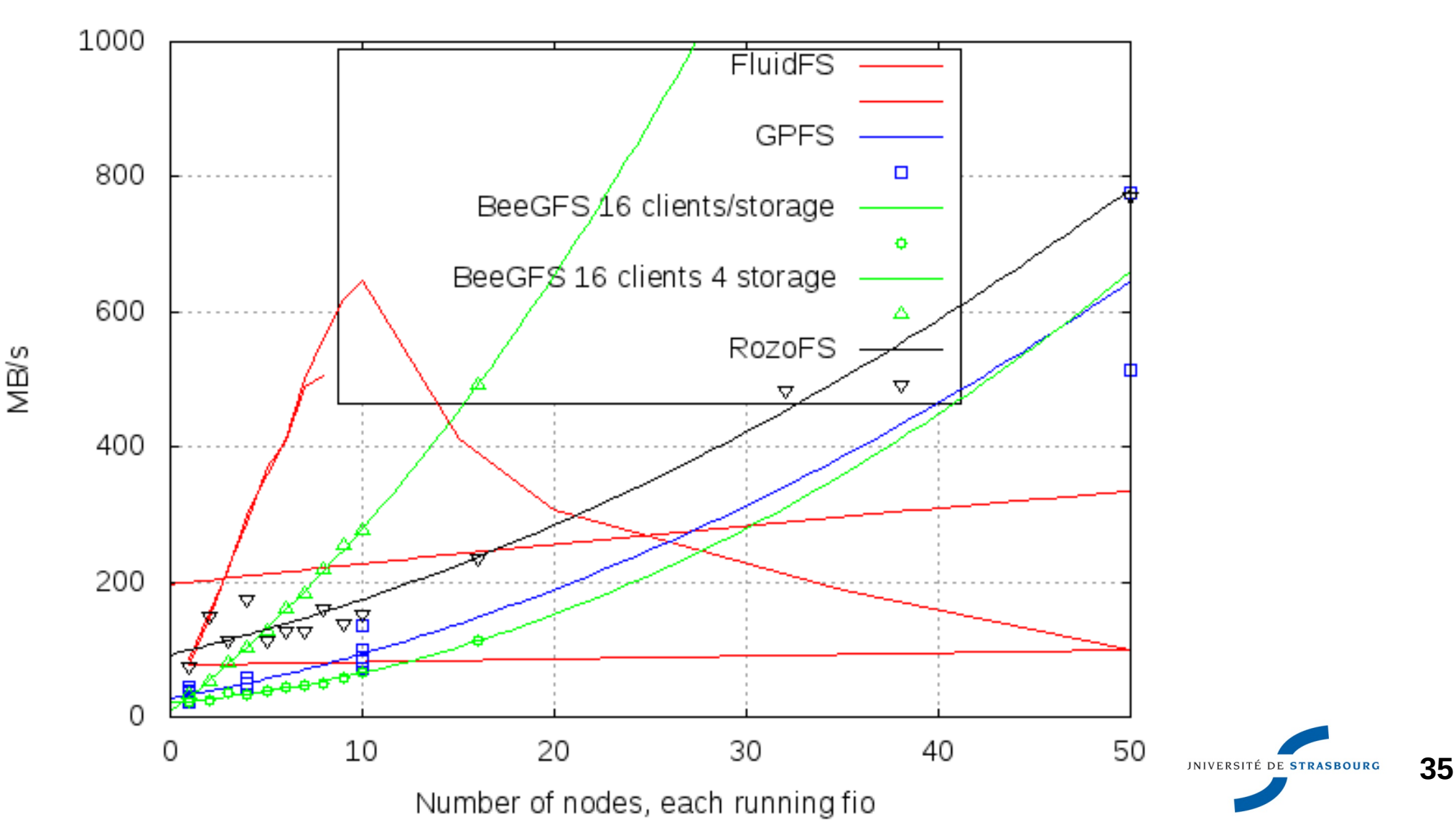

# Results Distributed Filesystem

**36**

#### $\geq 1$  to 128 nodes

Random read and write access

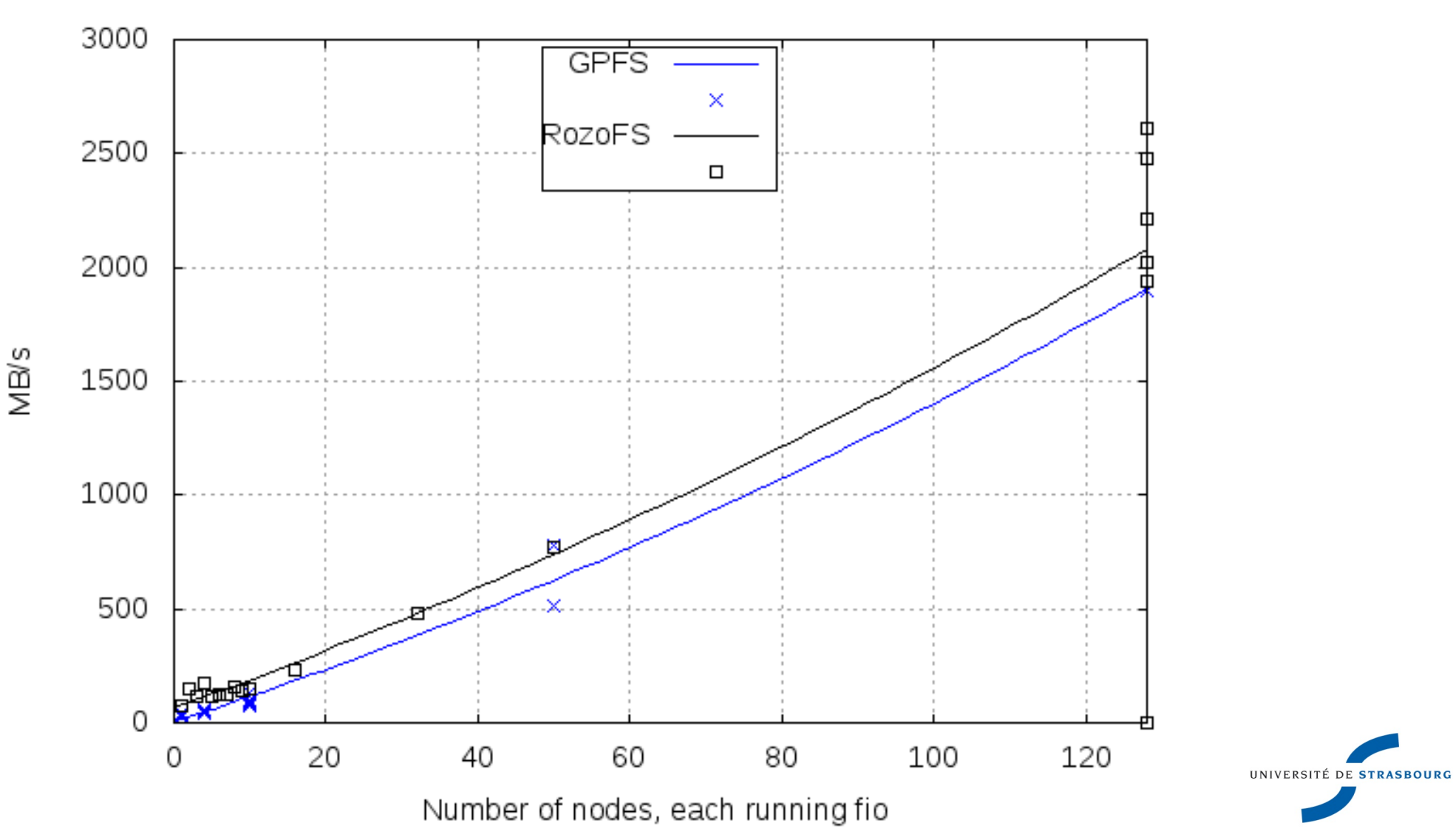

# FluiFS / Compellent case Distributed Filesystem

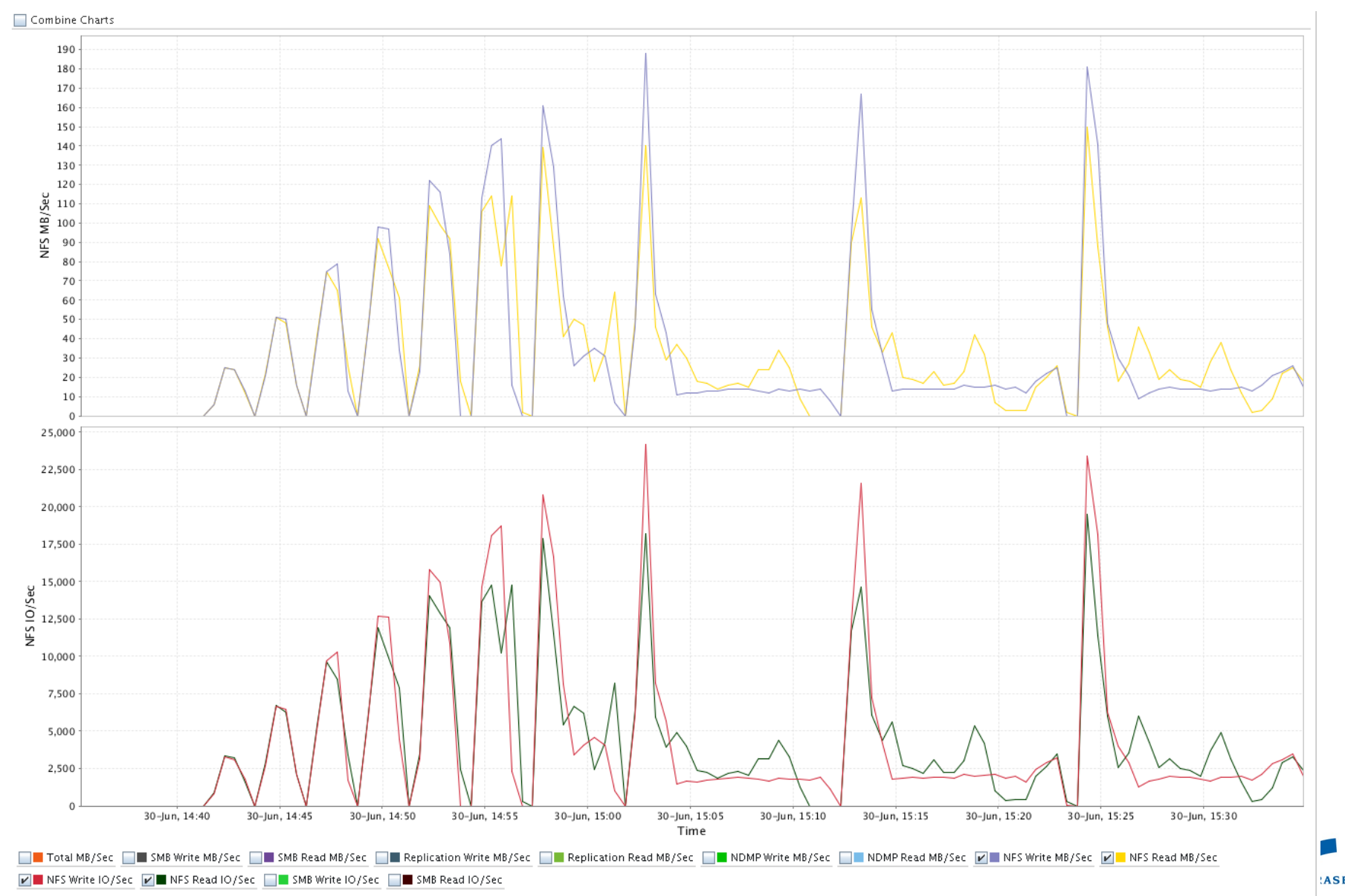

**ASBOURG** 

## FluiFS / Compellent case Distributed Filesystem

Théorie : 80 IPOS / SATA 7200t (1840 avec 23 disques). A monitorer sur le back end du contrôleur (liaisons disques). BE sur graphiques.

Résultat : le nombre d'IOPS en attente (Pending) augmente brusquement à partir de 7 noeuds, quand on dépasse les 4000 IOPS. Ce seuil correspond à 173 IOPS par disque.

A partir de là, les perfs s'écroulent de 200 Mo/s à 75 Mo/s.

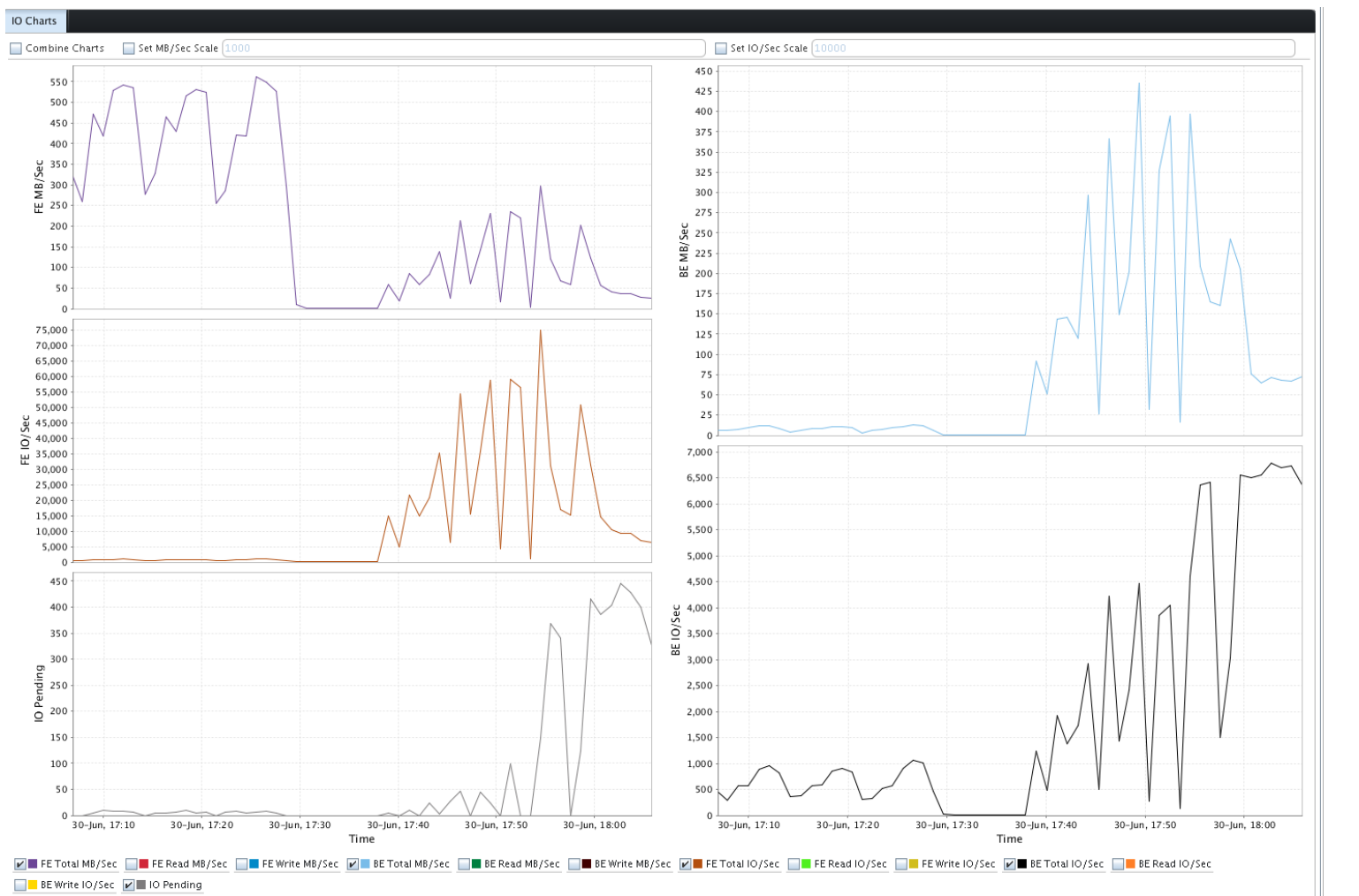

UNIVERSITÉ DE STRASBOURG

# **FluiFS / Compellent case**

39

• Grande difficulté à diagnostiquer l'origine de la baisse des performances

- Il a fallu trouver LE spécialiste chez Dell
- Matériels spécialisés, interconnectés par des switchs, travaillant chacun dans son coin
	- · A l'opposé du concept de SDS

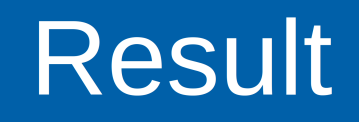

- Dell Compellent: average good results, but scalability probably limited (size and performance). Not SDS....
- RozoFS: very good performance in NFS mode. Native mode led to data loss
- **Ne choosed RozoFS:** 
	- Standard hardware
	- 9 I/O servers (Dell R730xd)
	- 10 GbE network backbone

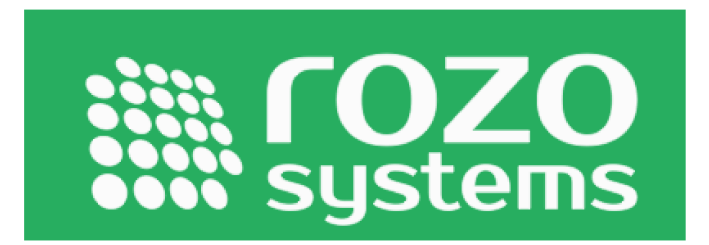

• 576 TO at the moment, up to 1.7 PO with 6TB disks

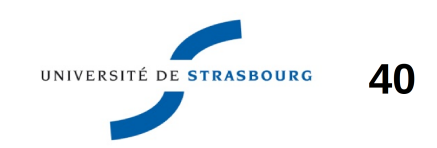

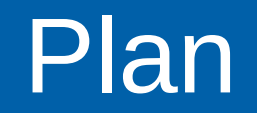

- **HPC in Strasbourg University**
- « My simulation is slow »
- Cascade effect
- ▶ Conclusion

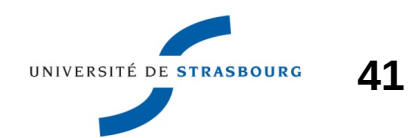

## Conclusion

A single application infulenced the whole system

- Regional computing centers are adaptive !
- Scratch filesystems are the perfect sandbox
- Data needs to be close to the compute... during the compute !
- SDS, SSD and 7200 RPM disks are the keys to scale-up (capacity) and scale-out (performance) storage, at reasonable prices
- ▶ 10GbE and 40GbE is a game changer... makes parallel I/O possible on Ethernet

▶ We now use 2 SDS systems :

**BeeGFS and RozoFS** 

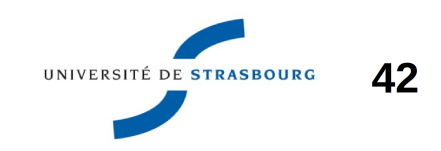